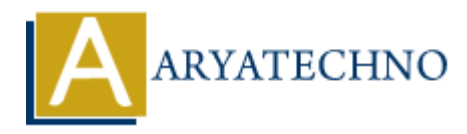

# **PHP MCQs - 9**

**Topics :** [PHP](https://www.aryatechno.com/category/1/php.html) **Written on** [March 18, 2024](https://www.aryatechno.com/topics/php-mcqs-9)

81. What is the output of the following code snippet?

 $x = 5$ ; echo  $++$ \$x  $*$  2;  $\circ$  A) 12  $\circ$  B) 14  $\circ$  C) 11  $\circ$  D) 10 **and is the output of the following code snippet?**<br> **ARTAIN ARTAIN AND THE SUBSEX OF A SUBSEX OF A SUBSEX OF A SUBSEX OF A SUBSEX OF A SUBSEX OF A SUBSEX OF A SUBSEX OF A SUBSEX OF A SUBSEX OF A SUBSEX OF A SUBSEX OF A SU** 

**Answer: B) 14**

82. Which of the following PHP functions is used to convert a string to lowercase?

- $\circ$  A) to lower()
- B) strtolower()
- $\circ$  C) lower case()
- $\circ$  D) case lower()

## **Answer: B) strtolower()**

83. What is the purpose of the array\_merge() function in PHP?

- $\circ$  A) Merges two or more arrays into a single array
- B) Sorts an array in ascending order
- C) Reverses the order of elements in an array
- D) Removes duplicate values from an array

## **Answer: A) Merges two or more arrays into a single array**

84. What is the output of the following code snippet?

```
$str = "PHP is a popular scripting language.";
echo str word count($str);
   \circ A) 6
   \circ B) 5
   \circ C) 7
   \circ D) 8
```
#### **Answer: B) 5**

85. Which of the following PHP functions is used to check if a variable is an object?

 $\circ$  A) is object() B) object\_check() C) check\_object()  $\circ$  D) obj check()

```
Answer: A) is_object()
```
86. What is the output of the following code snippet?

```
$num = 123;
echo strval($num);
    \circ A) 123
    \circ B) "123"
    \circ C) '123'
    D) Error
Answer: A) 123
```
- 87. Which of the following PHP functions is used to round a floating-point number to the nearest integer? ich of the following PHP functions is used to check if a variable is an object?<br>
→ A) is\_object()<br>
→ B) object(eck()<br>
→ D) chick object()<br>
→ D) chick object()<br>
swer: A) is\_object()<br>
swer: A) is\_object()<br>
swer: A) is\_objec
	- $\circ$  A) ceil()
	- $\circ$  B) floor()
	- $\circ$  C) round()
	- $\circ$  D) abs()

## **Answer: C) round()**

- 88. What is the purpose of the implode() function in PHP?
	- A) Splits a string into an array
	- $\circ$  B) Joins elements of an array into a string
	- C) Reverses the order of elements in an array
	- $\circ$  D) Removes whitespace from the beginning and end of a string

## **Answer: B) Joins elements of an array into a string**

89. What is the output of the following code snippet?

```
$str = "Hello World!";
echo strpos($str, "world");
    \circ A) 5
    \circ B) 6
    \circ C) -1
    D) Error
```
## **Answer: C) -1**

90. Which of the following PHP functions is used to replace a substring within a string?

- A) str\_replace()
- B) substr\_replace()
- $\circ$  C) replace str()
- $\circ$  D) str modify()

**Answer: A) str\_replace()**

Answer: C) -1<br>
90. Which of the following PHP functions is used to replace a substring within a string?<br>
4 B substr\_replace()<br>
4 C) replace str()<br>
4 C) replace str()<br>
9 Copyright [Aryatechno](https://www.aryatechno.com/). All Rights Reserved. Written tu